## **Beneylu School**

## Accès à l'écoute de la dictée

Lien :

https://beneylu.com/ent/os/fr/login

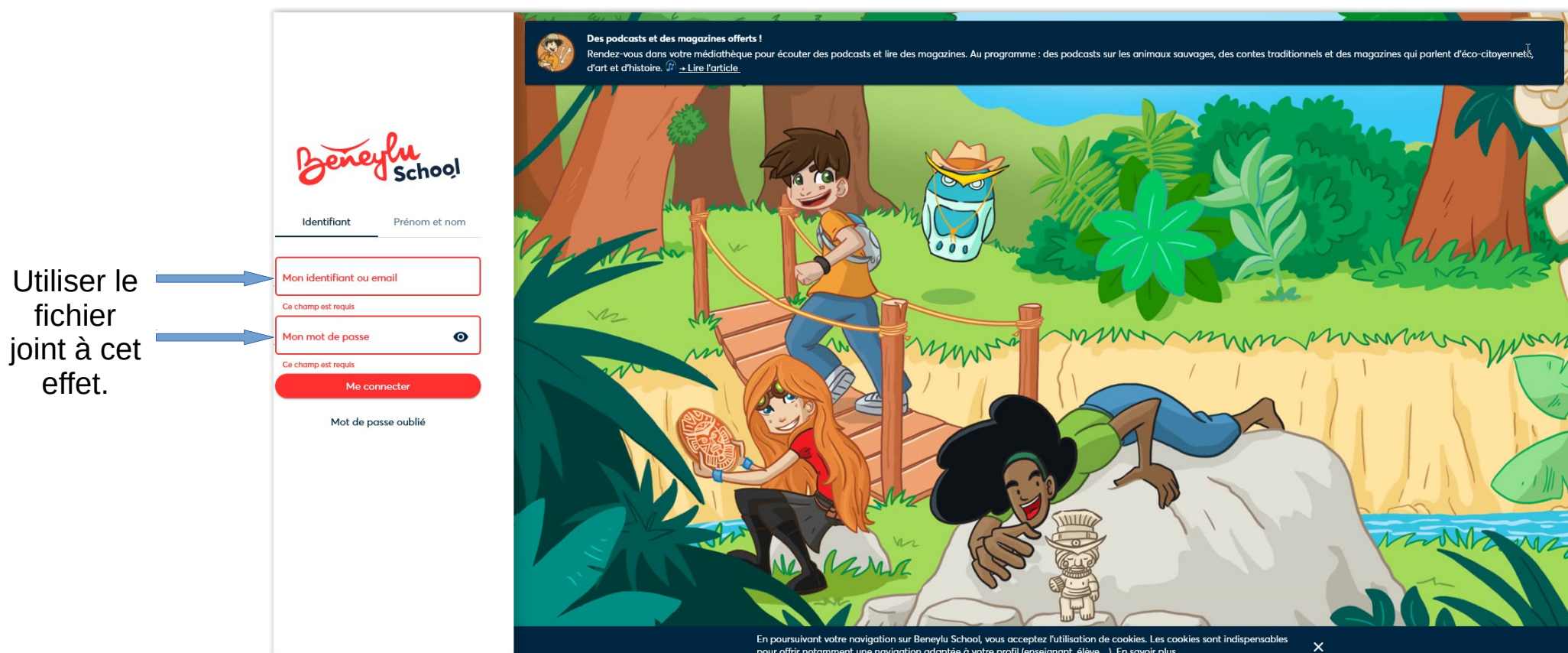

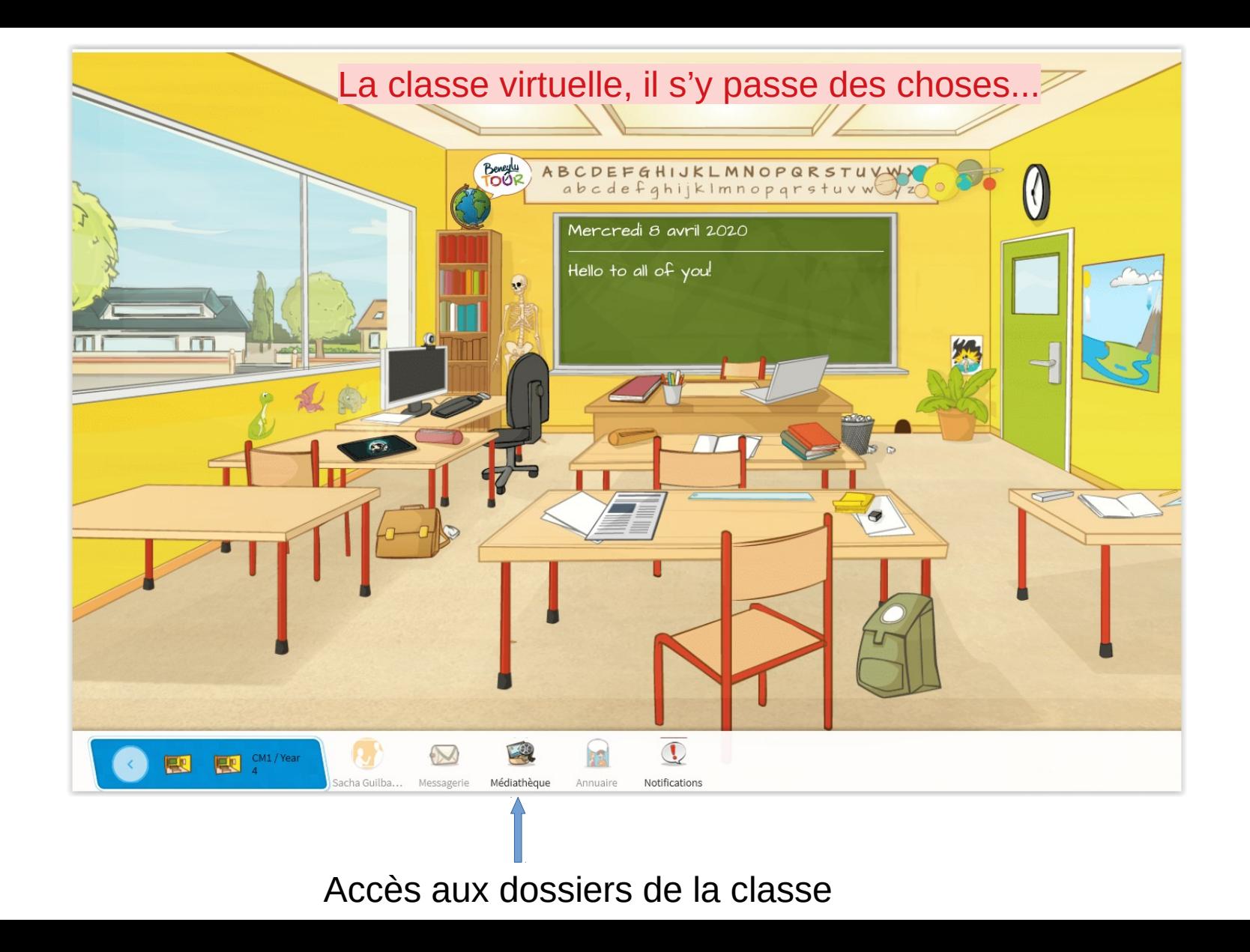

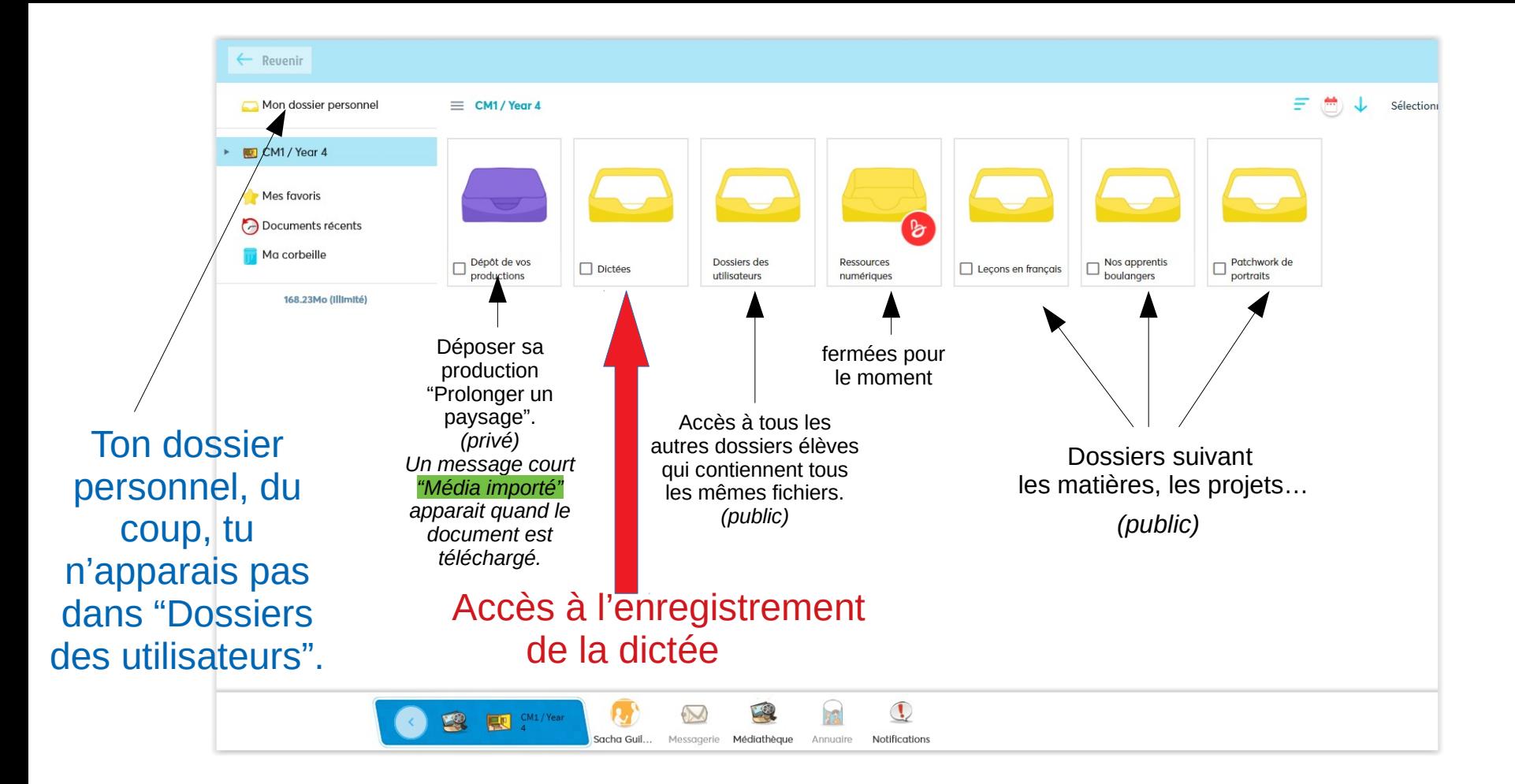

*J'entends par "public", accessible à tous les élèves de la classe et par "privé", uniquement consultable par l'élève et moi-même.*

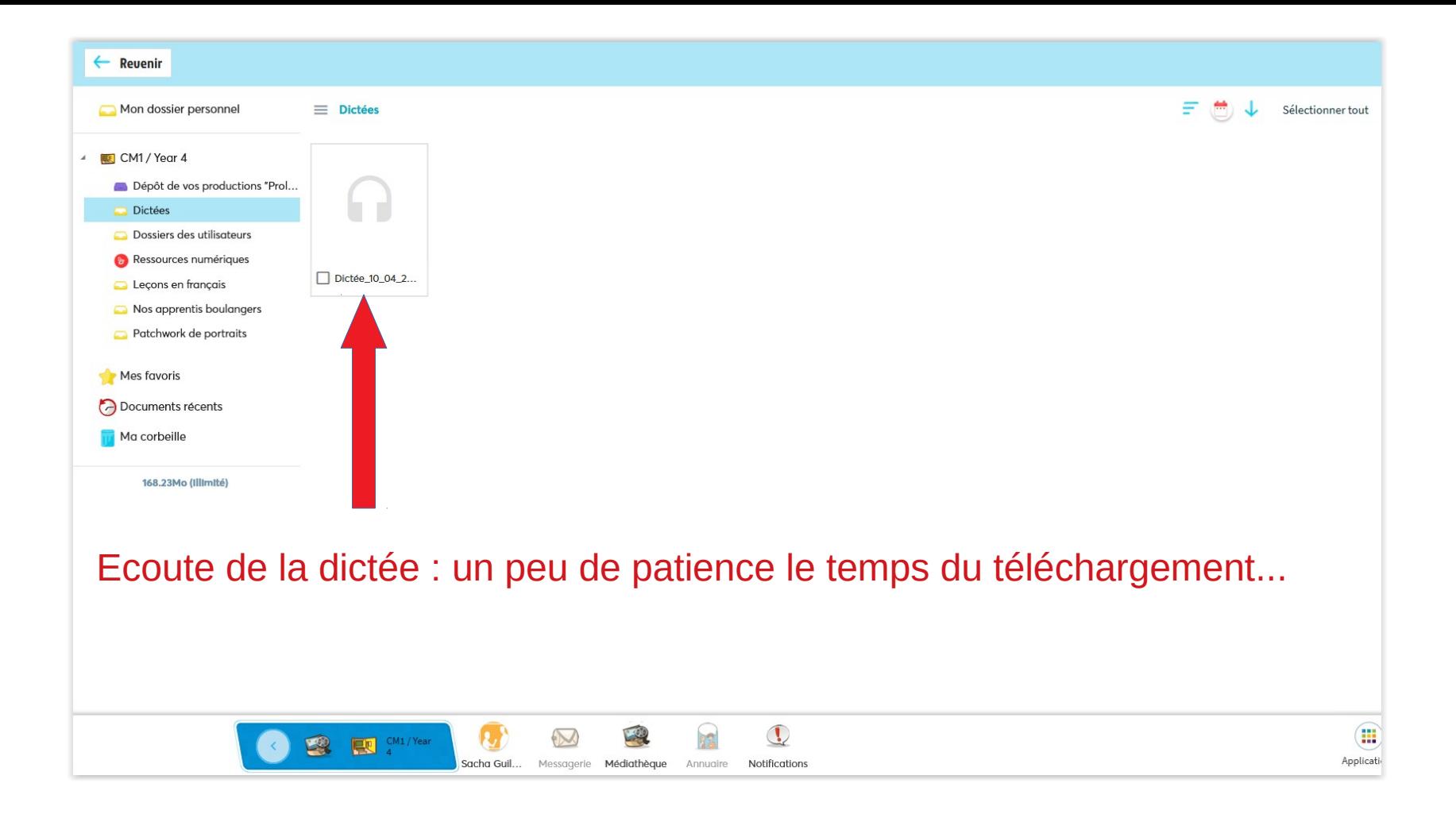

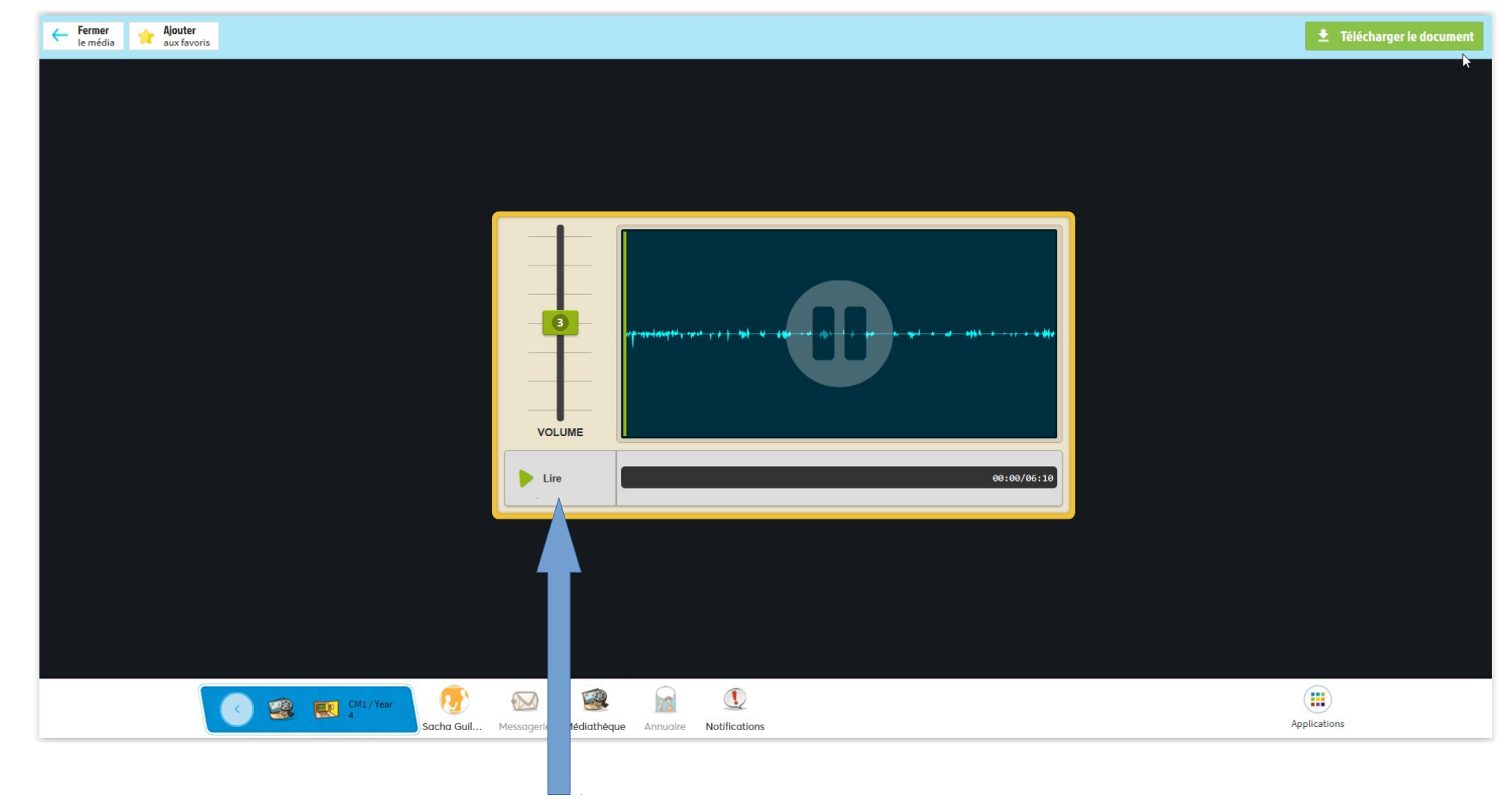

## à votre rythme

## A plus tard pour de nouvelles fonctionnalités.

*M. Guilbault Le 10/04/20*